# How to write a successful proposal to the Canadian Light Source (CLS)

### Chithra Karunakaran February 1, 2021

https://www.lightsource.ca/

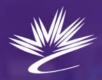

Canadian Centre canadien Light de rayonnement Source synchrotron

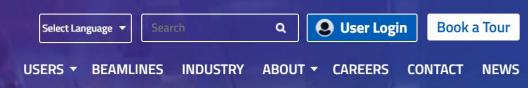

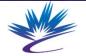

Canadian Centre canadien Light de rayonnement Source synchrotron

THE BRIGHTEST LIGHT IN CANADA | lightsource.ca

# Outline

- Beamtime access mechanisms
- General user access
  - Peer review process
  - Writing successful proposals
  - Selecting beamlines
- Before and after beamtime
- Agriculture website
- Questions?

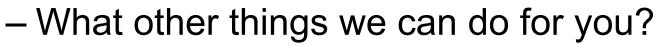

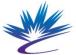

dian Centre canadien de rayonnement e synchrotron

## **Beamtime access mechanisms**

- General user access
  - Users submit proposals that are peer-reviewed and ranked
  - \$1/1 shift (8 hours) of beamtime
- Purchased access
  - No proposal submission and no peer-review
  - For proprietary work
- Rapid access
  - Proposals submitted, internal review, for proofof-concept works only

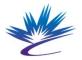

Canadian Centre canadien Light de rayonnement Source synchrotron

THE BRIGHTEST LIGHT IN CANADA | lightsource.ca

https://www.lightsource.ca/apply\_for\_beamtime.html

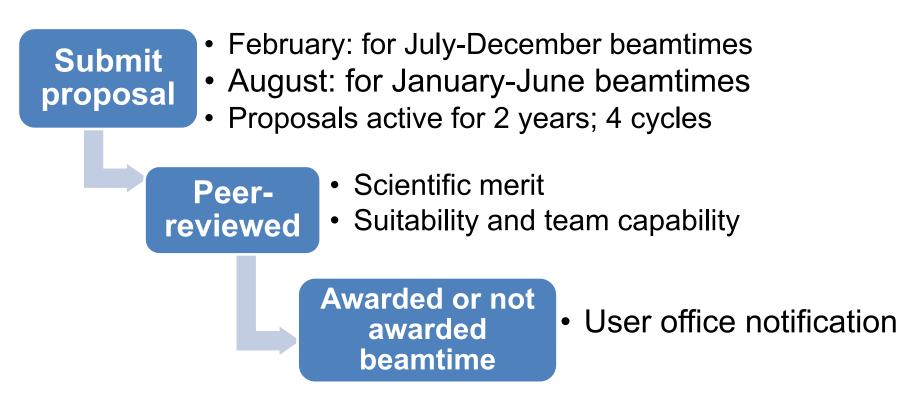

#### **Present call closes on February 24, 2021**

Call for proposals: <u>https://www.lightsource.ca/all\_other\_beamlines</u> Deadlines: <u>https://www.lightsource.ca/call\_for\_proposals</u>

## **Other than General User Access**

Purchased access

- For proprietary work
- For fast access
- Industrial science group

#### **Rapid access**

- Proof-of-concept work
- Complete a paper or thesis (only few samples)
- Internally reviewed

## **Peer-review Process**

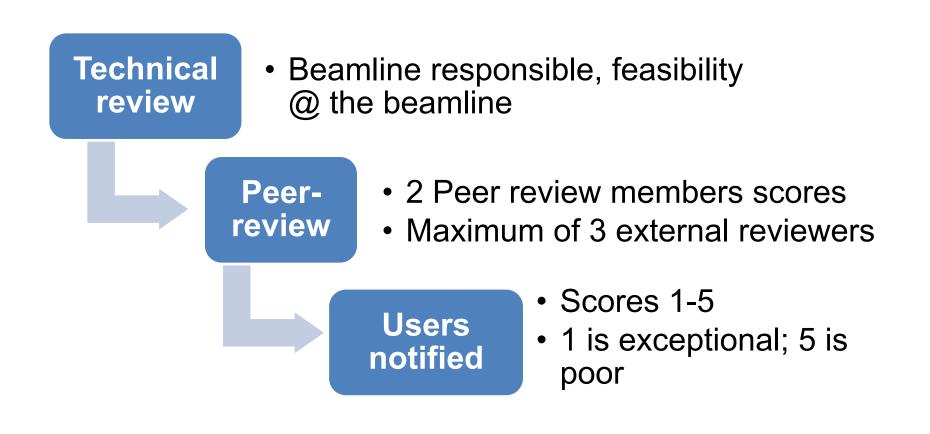

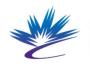

Canadian Centre canadien Light de rayonnement Source synchrotron

THE BRIGHTEST LIGHT IN CANADA | lightsource.ca

nttps://www.lightsource.ca/about\_the\_peer\_review

#### Submit proposals

- First contact beamline responsible
- New proposal submit a new proposal
  - Attach (max: 1 page) any relevant or preliminary results
- Existing proposal

results

- Good score (~<2.0), <u>submit beamtime request</u>
- Score >2.0 <u>clone and edit the proposal</u> and resubmit through the peer-review process
- Address peer-reviewers comments
- Attach (max: 1 page) any relevant or preliminary

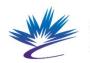

THE BRIGHTEST LIGHT IN CANADA | lightsource.ca

https://www.lightsource.ca/all\_other\_beamlines

#### New user

- Become a CLS user
  - Create a login credential

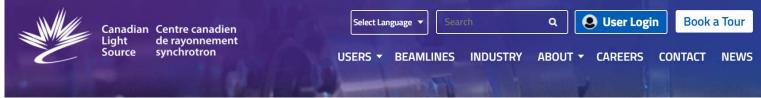

- Contact beamline responsible
  - https://www.lightsource.ca/beamlines.html

Questions: email: <u>CLS.User-Office@lightsource.ca</u>; phone: 306-657-3700

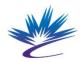

Canadian Centre canadien Light de rayonnement Source synchrotron

#### New proposal

Start a new proposal or edit a proposal

| Apply for Beamtime 🗙 🥐 CLS User Services Online 🗙 🕂 |                                                                                                    |                                                                                                    |                                                                                                    |  |  |  |  |  |
|-----------------------------------------------------|----------------------------------------------------------------------------------------------------|----------------------------------------------------------------------------------------------------|----------------------------------------------------------------------------------------------------|--|--|--|--|--|
| $\leftarrow \  \  \rightarrow \  \  G$              | user-portal.lightsource.ca/users/my/#0                                                                                   |                                                                                                    | ☆ 😝                                                                                                    |  |  |  |  |  |
| USO                                                 | User Services Online                                                                                                    |                                                                                                    | £                                                                                                    |  |  |  |  |  |
| 6<br>Home                                           | My Profile 🖉 👁                                                                                                    | Proposals + 😑                                                                                                    | Saskatoon, SK                                                                                                    |  |  |  |  |  |
| E<br>Publications                                   | Chithra Karunakaran 🖻 Professional                                                                                       | The call for proposals to be scheduled during the period 2020-07-01 – 2020-12-31 is currently open with a submission deadline of 2020-02-26 at noon. | Today Today Today                                                                                                    |  |  |  |  |  |
| Proposals                                           | . 3063410400                                                                                                    | + Create a Proposal                                                                                                    | -4 -3°  -9° -0°  -5° -3°  -8°<br>RIGHT NOW – Scattered Clouds · Feels like -12°                                        |  |  |  |  |  |
| Ĉ                                                   | Chithra.karunakaran@lightsource.ca                                                                                       | Draft Proposals 2<br>test                                                                                                    | How Did We Do? +                                                                                                    |  |  |  |  |  |
| Permits                                             | <ul> <li>Canadian Light Source Inc.</li> <li>44 Innovation Blvd, Saskatoon, S7N 2V3,<br/>SASKATCHEWAN, CANADA</li> </ul> | Spectral analysis of elements in bovine hoof ti 🔗                                                                                                    | In order to improve the quality of our services the CLS welcomes feedback from its users.                              |  |  |  |  |  |
| Projects                                            | Engineering & Technology, Agricultural, Veterinary & Food Sciences, Earth & Environmental Sciences                       | Reviews 🖨 🗮                                                                                                    | Beam Time Pending Feedback 5                                                                                           |  |  |  |  |  |
| Facilities                                          |                                                                                                    | Reviews Needing Attention                                                                                                    | MID-IR-AGILENT – 31G10427~Chebli                                                                                       |  |  |  |  |  |
| Scheduling                                          | Publication Keywords                                                                                                    | There are currently no reviews needing your attention.                                                                                               | SM – 31G10427 - Chebli         Ø           SM – 31G10427 - Chebli         Ø           SM – 31G10427 - Chebli         Ø |  |  |  |  |  |

# Proposals

#### **Proposal details**

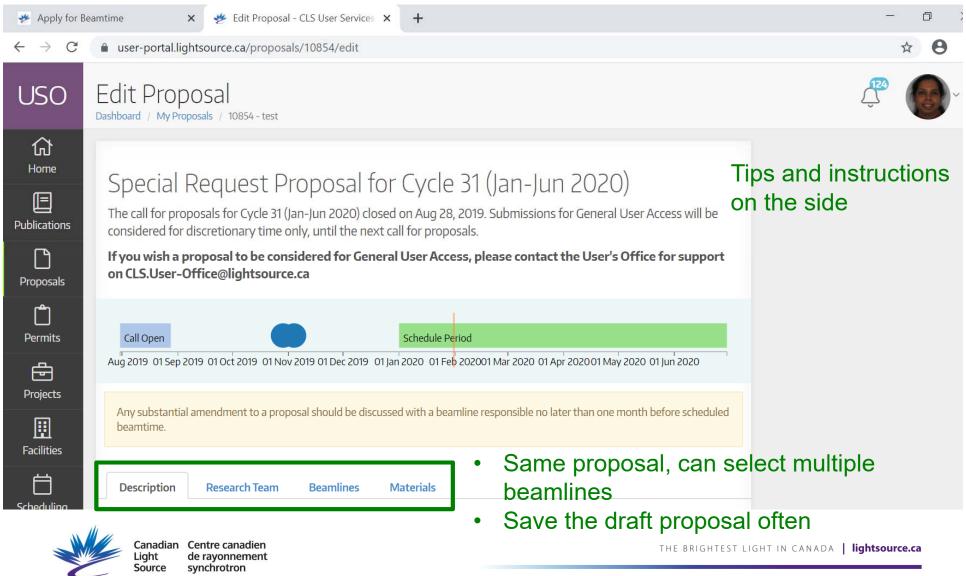

# **Selecting Beamlines**

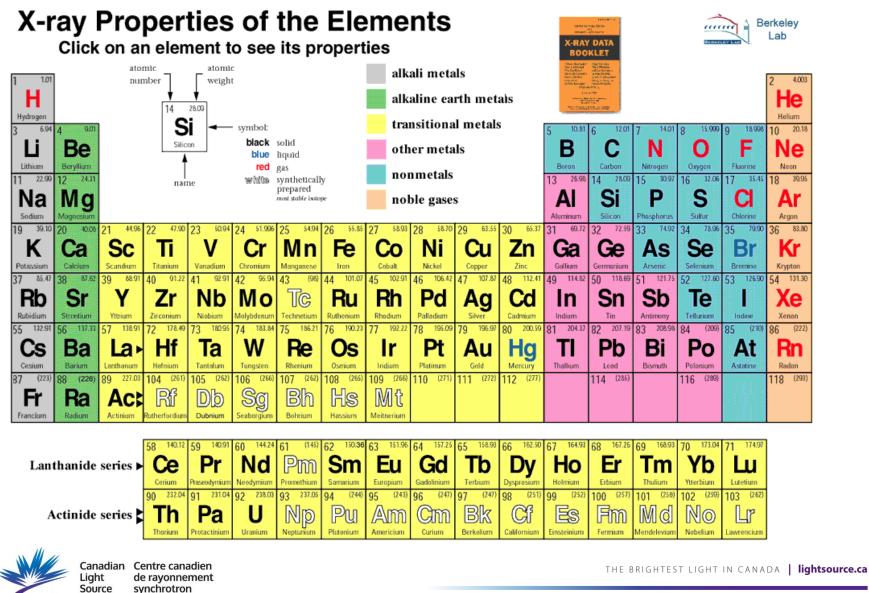

https://xdb.lbl.gov/Section1/Periodic Table/X-ray Elements.html

# **Beamlines**

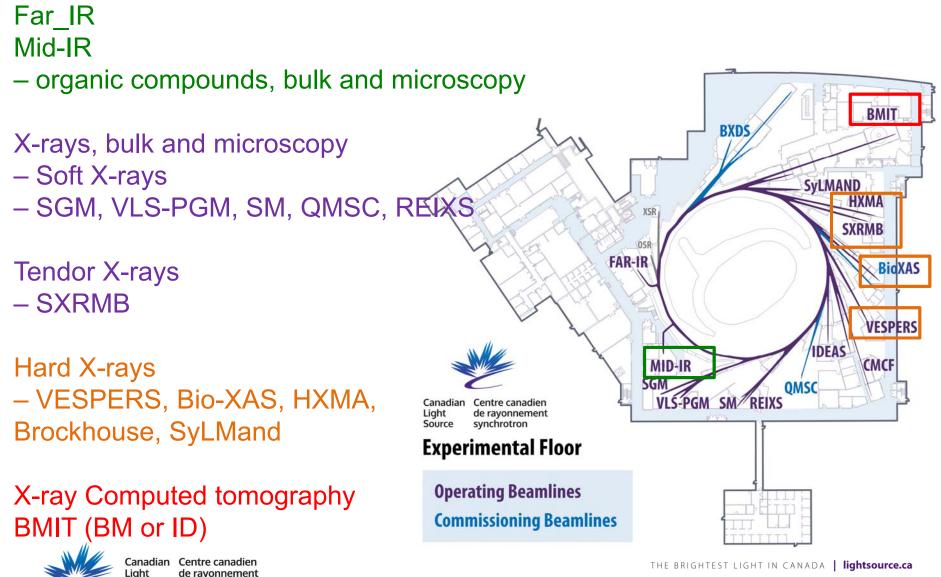

Source

synchrotrorhttps://www.lightsource.ca/beamlines.html

## **Contact details**

- CLS user office
  - <u>CLS.User-Office@lightsource.ca</u>; phone: 306-657-3700
- Bio/life sciences
  - Pawel Grochulski, <u>pawel.grochulski@lightsource.ca</u>, 306-657-3538
- Chemical and materials sciences
  - Feizhou He, <u>feizhou.he@lightsource.ca</u>, 306-657-3726
- Earth and Environment (Agriculture and Environment)
  - Chithra Karunakaran, <u>Chithra.Karunakaran@lightsource.ca</u>, 306-657-3747
- Purchased access/Industrial sciences
  - Jeff Warner, <u>Jeff.warner@lightsource.ca</u>. 306-657-3803

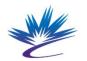

dian Centre canadien de rayonnement e synchrotron

## **Before and after beamtime**

- Before beamtime....
  - Keep your samples ready
  - Plan and prioritize your experiments at the CLS according to the experimental objectives
  - Contact CLS beamline responsible/staff well in advance if you have questions
- After beamtime
  - Summarize your results within 3-6 months
  - Any reports or publications let CLS staff know and update in the CLS publication database

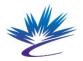

## Watch for....

- Annual users meeting
  - Workshops
- CLS awards
  - Graduate students travel award
  - G. Michael Bancroft PhD Thesis Award

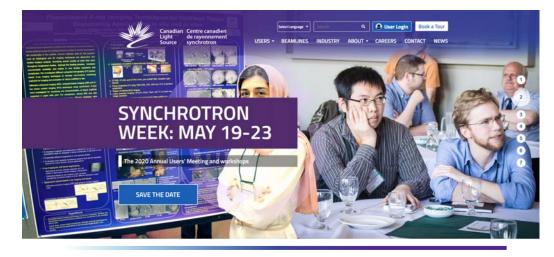

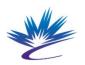

Canadian Centre canadien Light de rayonnement Source synchrotron

## **Agriculture Website**

http://agriculture.lightsource.ca

 FAQ, example proposals for different beamlines or techniques, proposal templates for different beamline with tips

| 🗰 <del>熮</del> Confluence Spaces 🕶 People Calendars     | Create |                                                                                                    | Search                                                                                                    | Q | ?               | <b>4</b> |
|---------------------------------------------------------|--------|----------------------------------------------------------------------------------------------------|----------------------------------------------------------------------------------------------------|---|-----------------|----------|
| CLS Agriculture Research                                | ☆      | Dashboard 💉 <u>E</u> dit<br>/ Canadian Light Source - Agricul                                                                                                    | ☆ Save <u>f</u> or later ● <u>W</u> a<br>ture Research / Sample Pro                                                                                                    |   | ≪ <u>S</u> hare | <u>.</u> |
| PAGE TREE                                               |        | Mid-infrared spe                                                                                                    |                                                                                                    |   |                 |          |
| Capabilities                                            |        | spectromicrosco                                                                                                    | ру                                                                                                    |   |                 |          |
| Contact Us                                              |        | Created by Chithra Karunakaran, last mod                                                                                                    | lified on Feb 03, 2020                                                                                                    |   |                 |          |
| > Different techniques                                  |        | Prevent Process - 12.5 User Services Unline Proc Leffs                                                                                                    |                                                                                                    |   |                 |          |
| • FAQ                                                   |        | U50                                                                                                    | Mid-IRb emiline proposit template                                                                                                    |   |                 |          |
| How to Write Proposals - Seminar                        |        | User Access Proposal for Cycle 27 (Jun-Jun 2018) – 009064<br>Salement Salement Salement Salement Salement                                                                                                    | rote                                                                                                    |   |                 |          |
| <ul> <li>Sample Proposals</li> </ul>                    |        | to-kono. Salamini<br>- balakhawa, Sando                                                                                                    | abclass_Lindscripten<br>Abbreat = (200 works ann)<br>                                                                                                    |   |                 |          |
| Mid-infrared spectroscopy and spectromicroscopy         |        | Profiling Anabidopsis mutants for exploritoular waves<br>composition towards drought tailerance using infrared<br>spectroscopy<br>to full anabara. Note delatarea to the PI<br>Materian data this towards to an                                                                                                    | Subjects Jenue =<br>Agricultured, Enterthany of Final Riemene (f)ons are subwritting and assesser used related<br>to applications, you can use this company.<br>Responde              |   |                 |          |
| X-ray computed tomography                               |        | Hopmenis Andalaipen, denogist, sponis alemanes, solitami que transpag, malacente analyse.<br>Readerplane no: the databatentane for Frantise arty (SPR), solantane Perton,<br>Alabotzmact                                                                                                    | Krientille Deurispine + (800 worde man)<br>Krientille arisentile problem some of the problem non, here you want to address using this<br>project.                                     |   |                 |          |
| • X-ray fluorescence spectroscopy and spectromicroscopy |        | A groups labor of other series a wine which and the entry and that difference is particulated in the difference is a series of the difference is a series of | for any departure, for open of the functional gauge or compandi you used to<br>women and given from their devices or concentrations of the compandi technic level.<br>Angle:<br>Note: |   |                 |          |
| Success stories                                         |        | dragital independence and pickledito encoderation of a marking of the frame independence of the second of the second of the seco |                                                                                                    |   |                 |          |

## **Questions?**

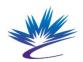

Canadian Centre canadien Light de rayonnement Source synchrotron

THE BRIGHTEST LIGHT IN CANADA | lightsource.ca